# Introduction to Modern C++

#### Lab Session 4 Headers, Linked Lists, Recursion, and Dynamic programming

This lab session will explore functions and some interesting constructions with them. Note that from now on you will need to work with real files (not just the website). So please make sure you know how to write, compile, and run programs on the Ubuntu machine.

#### **1 Headers**

**Task 1.** Consider the following two codes:

```
int function1(int x) {
  return x + 2;
}
int function2(int x) {
return function1(x) + 2;
}
int main () {
 int y = function2(42);}
                                                int function2(int x) {
                                                  return function1(x) + 2;
                                                }
                                                int function1(int x) {
                                                  return x + 2;
                                                }
                                                int main () {
                                                  int y = function2(42);
                                                }
```
What is the difference? Which one of these codes works? Why?

**Task 2.** Create a file myheader.h containing the following:

```
int function1(int x);
int function2(int x);
int main ();
```
These are called the *signatures* of our functions. Consider again the two codes of Task 1, but this time add

```
# include " myheader .h"
```
as the first line. Now the order of function1 and function2 doesn't matter anymore!

**Remark:** In C++, the .h files are called "headers" or "interfaces". They describe how functions (or data structures) should be used, i.e. their signature.

**Task 3.** What happens if we #include a header file twice? Add int c = 42; to the header file. Does it cause an error? Why? Add the following command as the first line of your header file:

# pragma once

What does it do? Does it fix the problem?

## **2 Recursion**

The factorial of a number *n*, denoted *n*! is defined as  $n! = 1 \times 2 \times \cdots \times n$ .

**Task 4.** Implement a function factorial that computes the factorial using a for loop:

```
int factorial (int n) {
  // Your code with a for loop
}
```
**Task 5.** Observe that  $n! = n \times (n-1)!$  and recall that  $0! = 1$ . Use these observations to rewrite the factorial function in a recursive fashion *without any loop construct*. Hint: You have to distinguish two cases; the case  $n = 0$  and the case  $n > 0$ .

**Task 6.** The famous Fibonacci sequence is 1, 1, 2, 3, 5, 8, 13, ... (the next number is the sum of the two last numbers). Let's call  $F_k$  the k-th Fibonacci number (e.g.  $F_5 = 5$ ), then we have the recurrence  $F_k = F_{k-1} + F_{k-2}$ . Write a recursive function Fib that takes k as an argument and returns  $F_k$ . Hint:  $F_0 = 0$  and  $F_1 = 1$ .

**Task 7.** Try using your program to compute  $F_{100}$ . What happens? Why? Try to compute  $F_{40}$ . How many calls do you make to fib?

**Remark:** Writing programs in a recursive fashion makes it easier to check and analyse them. But it is not always the most efficient way to code!

#### **3 Memoization and Dynamic Programming**

We will make the Fibonacci program much faster now, by using a technique known as "memoization". It simply means that we store the answers. Next time the same question appears, instead of computing again, we just look at the saved answer. This avoids computing things twice. Memoization is a core element of dynamic programming, a powerful problem-solving approach that you will see in a homework.

• **Task 8.** Complete the following code. Use mem\_fib to save and retrieve the values of  $F_k$ .

```
# include < iostream >
# include < vector >
std:: vector <int> mem_fib;
int fib(int k) {
  // Your new code here
}
int main () {
  std:: cout << "F_40 = " << fib(40) << std::end;}
```
Reminder: You can use mem fib[k] to read or write the value of the k-th element in mem fib; you can use mem\_fib.size() to find the number of elements stored; you can use mem\_fib.resize(n) to set the size of mem\_fib to a value  $n$ .

How many calls to fib do you make in total when computing  $F_{40}$  now?

## **4** • **Linked lists**

A linked list is an efficient way to store a list of data. Elements of that list are called "nodes". There is a root node, where the list begins.

Each node has some information (the data), and a pointer to the next node in the list. When there is no next node, this pointer is null (nullptr).

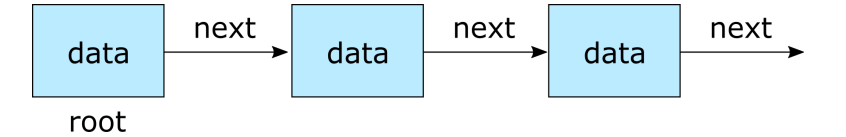

One interest of this data structure is that it makes it very easy to add and remove nodes from anywhere, just by playing with pointers. It is thus much faster than std::vector for these operations.

Of course, there is already a standard library implementation of linked lists (std::forward\_list). But it is interesting to see exactly how it works.

Consider this stub implementation of linked lists:

```
# include < iostream >
struct Node {
 int data; // Data of the node
 Node* next; // Pointer to the next node
};
int main () {
  Node root {42 , nullptr };
  Node new_element1 {43 , nullptr };
  Node new_element2 {44 , nullptr };
  Node new_element3 {45 , nullptr };
  Node* end = &root;(*end). next = &new-element1;
  end = (*end) . next;(*end).next = &new-element2;
  end = (*end) . next;(*end).next = &new-element3;
  end = (*end) . next;std::cout << root.data << std::endl;
  std:: cout << (*root.next).data << std::endl;
  std:: cout << (*(*root.next).next).data << std::endl;
  std:: cout << (*(*(*root.next).next).next).data << std::endl;
  return 0;
}
```
Implement functions:

- push\_back: This function adds a new Node at the end
- erase: This function removes a Node from the list
- insert: This function inserts a Node in the list
- size: This function tells how many elements are in the list

Hints:

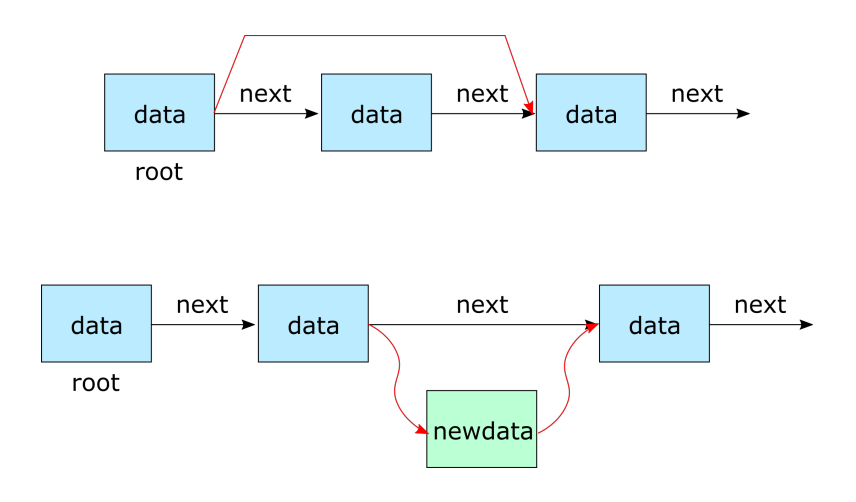